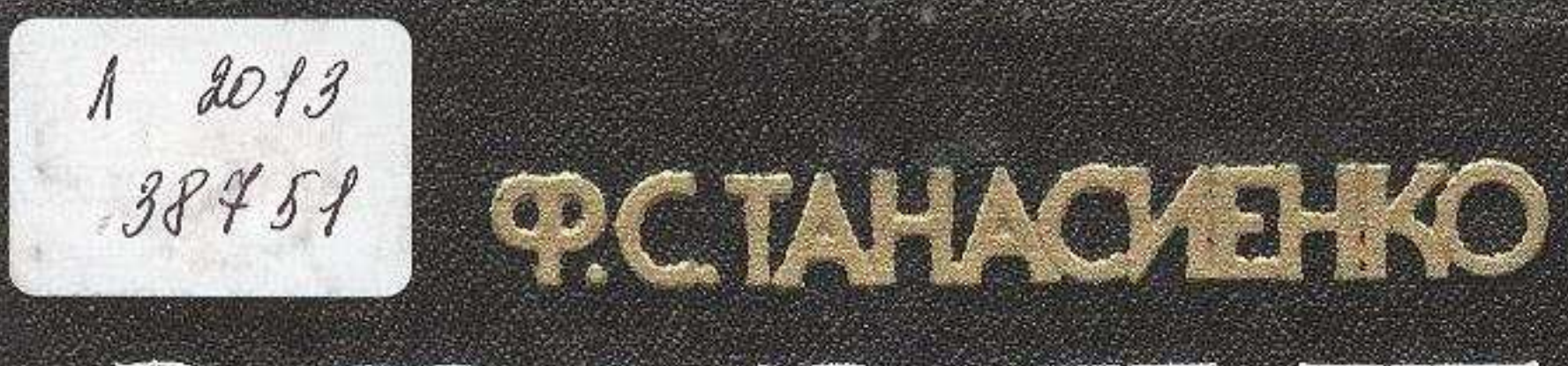

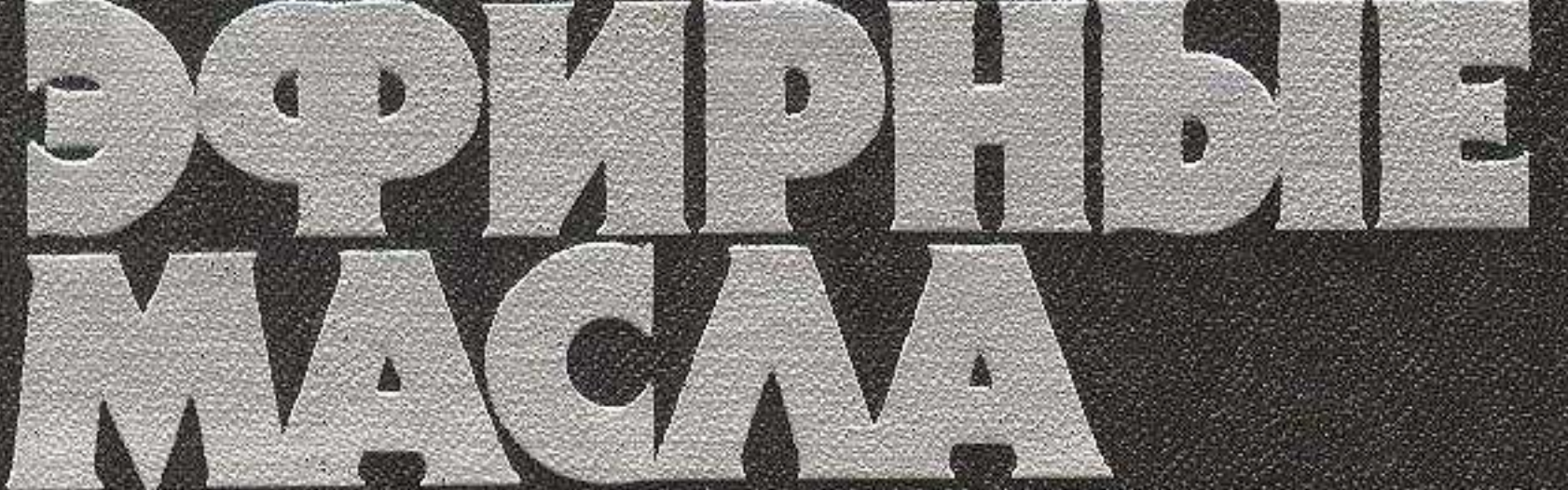

## COAEDASAHAE **VICOCTAB** B PACTELIZAN

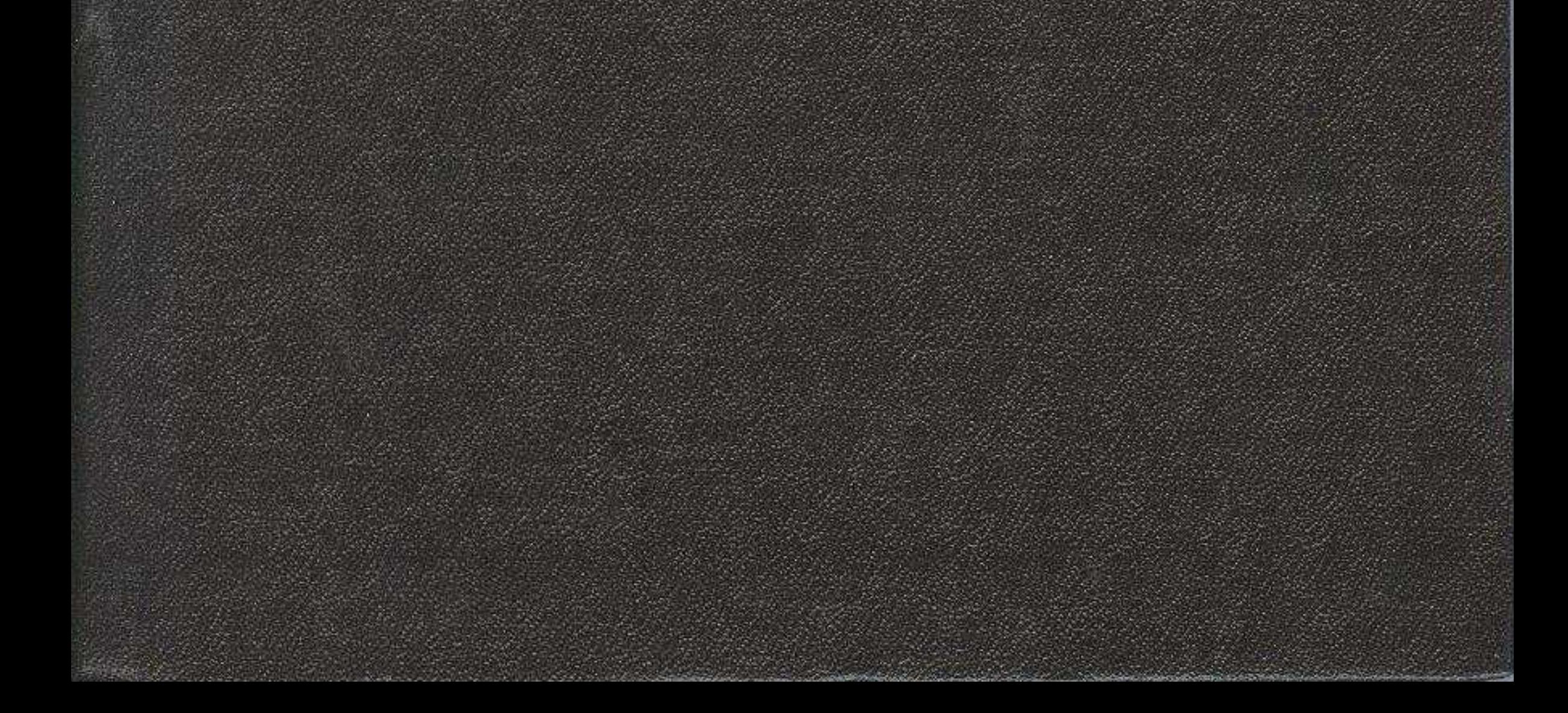

## **ОГЛАВЛЕНИЕ**

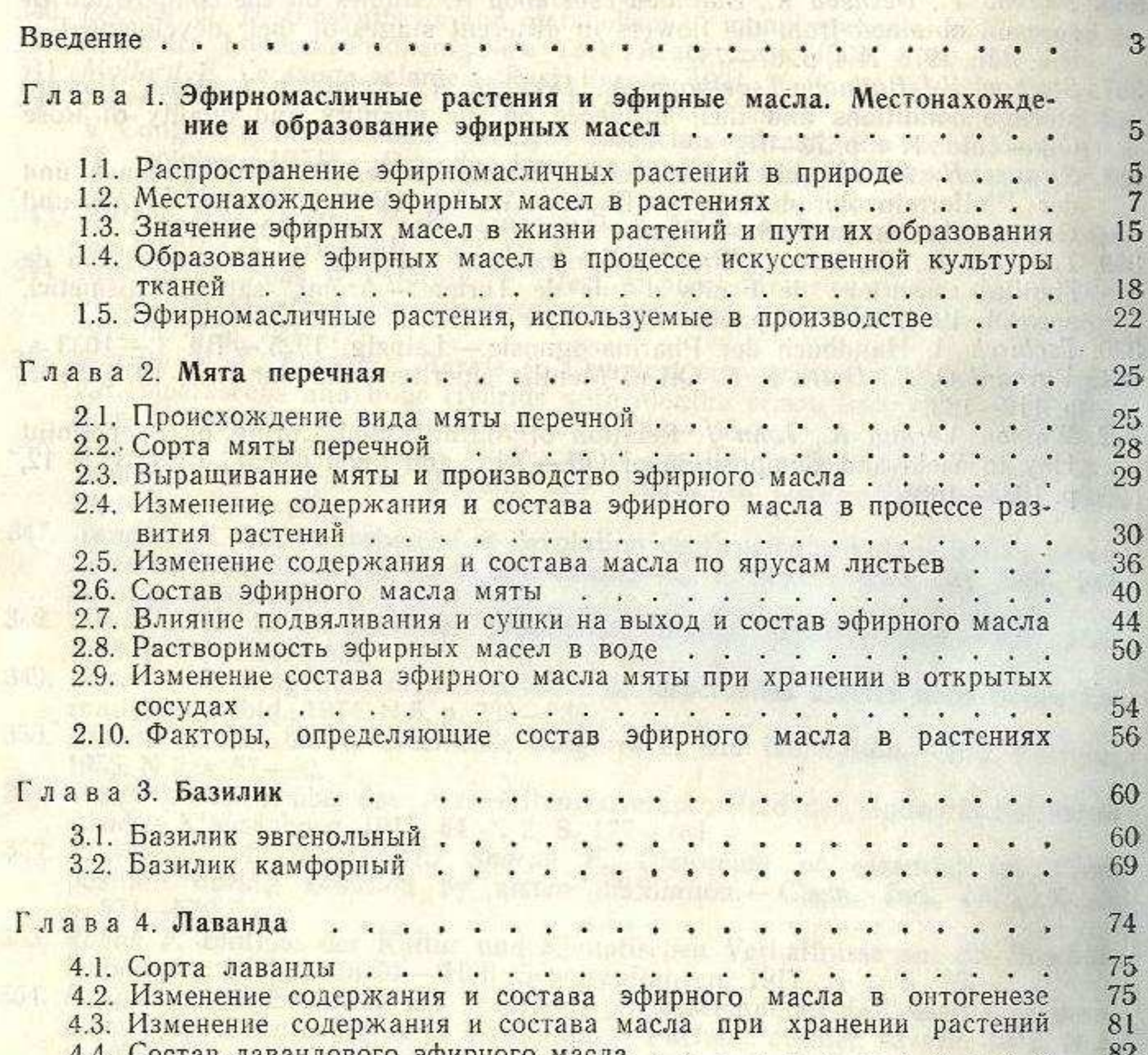

中外出口

**NASSA TRACTORESCOPE** 

**Birtishing** 

89

 $89$ 

91

92

95

 $96$ 

99

3001 711 月号 开花与

## Глава 5. Шалфей мускатный . . . . . . . . . . . . . . . . . . 5.2. Содержание и состав эфирного масла в отдельных частях растения 5.3. Изменение содержания и состав масла по фазам развития.... 5.4. Изменение состава эфирного масла в период цветения шалфея 5.5. Изменение содержания и состава масла по часам суток . . . . 5.6. Потери эфирного масла растениями в послеуборочный период 103 5.7. Влияние сорта на содержание и состав эфирного масла... 104 5.8. Эфирномасличные вместилища шалфея мускатного . . . . . 5.9. Состав эфирного масла, изменения, происходящие по фазам раз-108 вития и в процессе переработки . . . . . . . . . . . . . yer. 5.10. Изменение содержания сложных эфиров в маслах в процессе 111 переработки лаванды и шалфея . . . . . . . . . . . . .

262

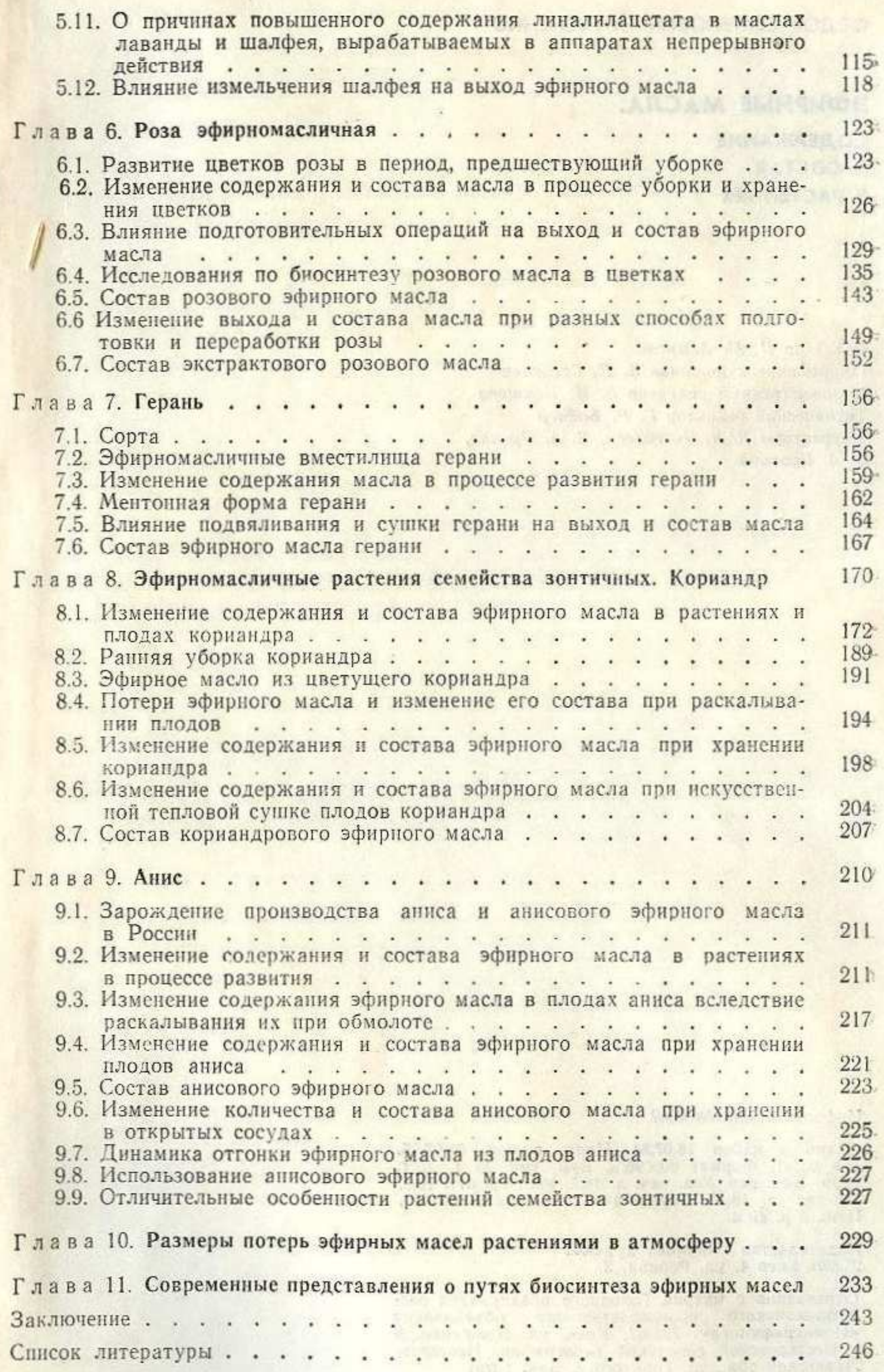

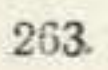